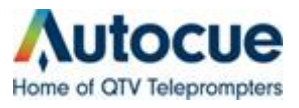

Changing the layout in QMaster to add the "Here" button for quick prompting from a certain item.

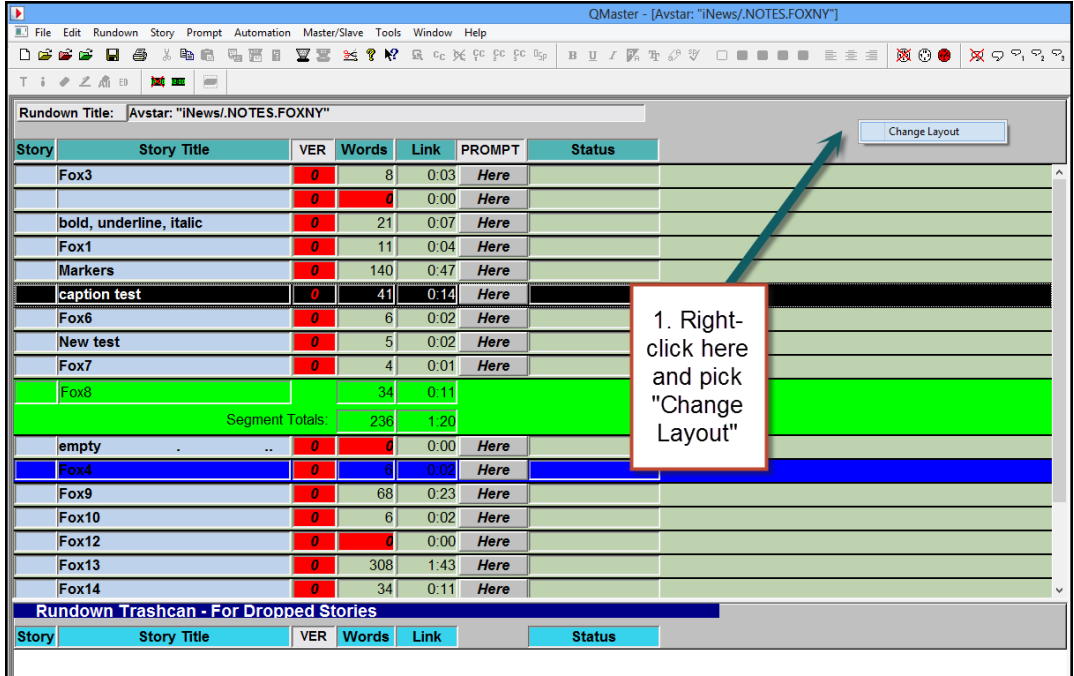

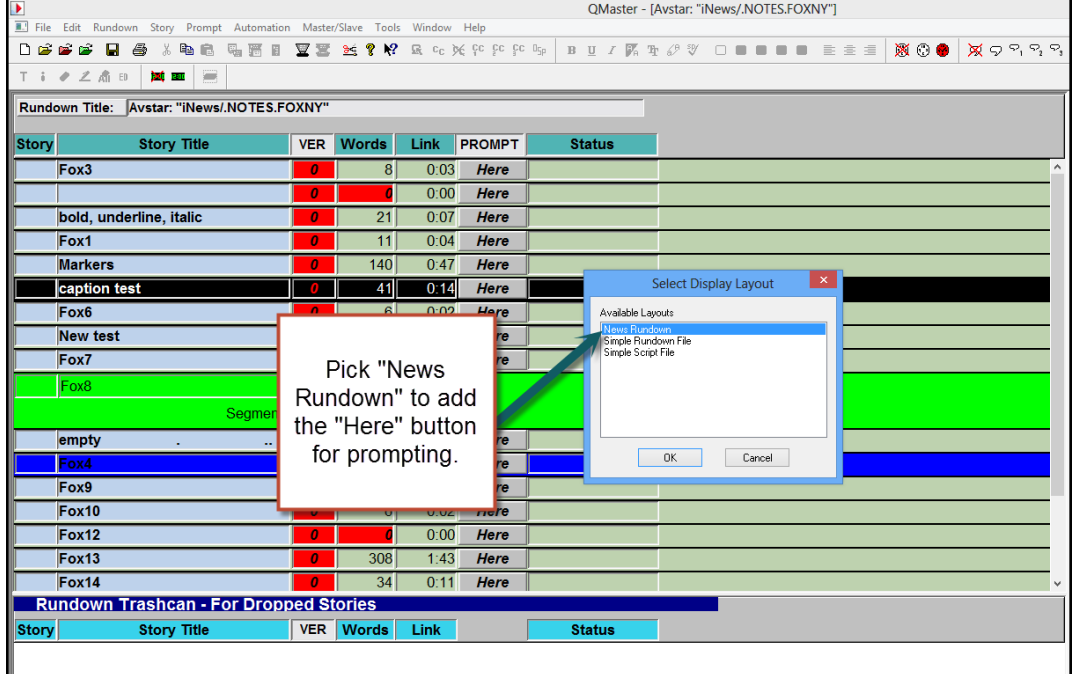